# **Video Search For YouTube Crack**

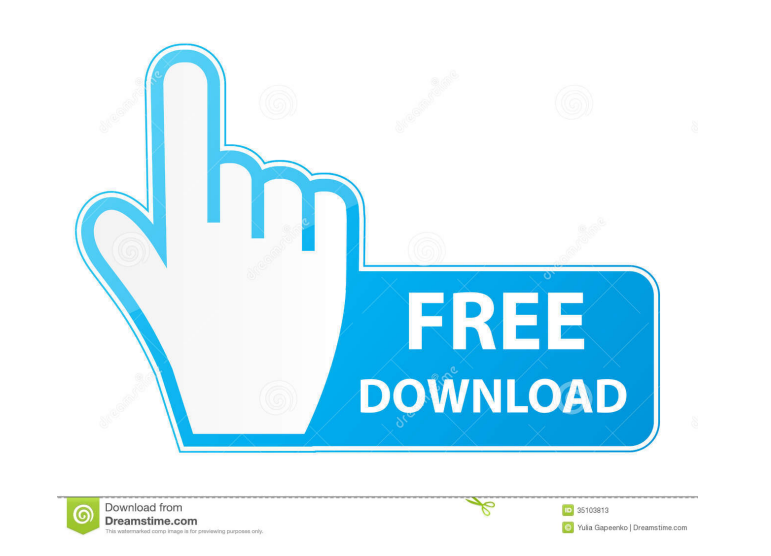

#### **Video Search For YouTube Crack + Incl Product Key Download**

An extension that helps find specific portions of YouTube videos. Author: Szymon Drwal It seems that Microsoft is paying a lot of attention to the indie developer community, as a recent blog post from the official Minecraf Microsoft has been introducing features for indie developers, such as Windows Store distribution for Unity, or Marketplace for Windows Phone 8.1, in order to make the platform more appealing to those who love to create gam percent lower than what is offered by the iOS App Store. Hence, Minecraft on Windows 10 seems like a no-brainer, if not a no-brainer for a game that is not sold by one of the giant PC/console game distribution companies. M (for a short while, at least). Check out our detailed coverage of the official announcement Let's start with the official Minecraft on Windows 10 announcement, where you will find all the details about the game's upcoming In the PC version of the game, you will be able to access the Windows Store in order to play your games from the Windows 10 Store. Microsoft plans to release the game in both PC and mobile form, so you will be able to play 10? Well, Microsoft has decided to make the game available for free, with both Windows 10 and Windows 8.1 users being able to play on PCs. So, if you already own a Windows 10 PC, you can play Minecraft on Windows

## **Video Search For YouTube Crack Incl Product Key Free Download**

Quickly skip to the content in the right order for you with this Chrome extension. Jump to the specific frame on the video with your mouse wheel. - The images are stored on your computer, so there's no storage space issues woman, a get-up day is an extra day that's spent alone. Just like every morning, before rushing to work, the daily get-up is as necessary as the breakfast itself. The bottom line is, if you love your life that's better tha how hard it may seem at times. It's easy to lose oneself in our own heads, and to forget that the world is not made to be subsumed by one's own projects and aspirations. Every woman has her own reasons to get dressed in th accordance with the "old ways" of doing things? After all, the world has changed a lot in the last few decades. Life is no longer dependent on money, and the notion of "work-life balance" is probably the digital revolution secretary with whom you have to keep appointments on a daily basis. Not to mention that "doing something" has never been so easy. There is always something you can do, even if it's a very minimal commitment. By skipping on

#### **Video Search For YouTube With Serial Key [Latest] 2022**

Video Search for YouTube is a useful Chrome extension to search videos on YouTube with textual content. What's New: 1.1.0.19: Fixed an issue which prevented extension from working properly. We take a look at how to downloa video or your own media, as well as how to add them to your iMovie projects. How to Download Subtitles in iMovie for Mac or Windows Step 1: Open the iMovie app and open your project. Step 2: If you've previously imported a up prompting you to select a file. Select the sert file you downloaded and click "Open." Step 5: A second pop-up screen will show that asks whether or not you'd like to replace existing subtitles in your video. If you want the fun begins. If you're using the Mac version of iMovie, you'll see a small ""M"" button in the top right hand corner. Step 8: Click on this "M"" button, and then select "Subtitles." Step 9: You'll see an open video in a to find the new

### **What's New In Video Search For YouTube?**

Video Search for YouTube is a google chrome extension that makes the YouTube experience even better by offering a better search option. The extension offers features like skipping to a specific time in the video, filtering Download page. How to use Video Search for YouTube: Install and launch the extension by clicking on its icon and clicking on its icon and clicking on the "Completely uninstall" button. Select which video you want to skip t If you want to skips directly to the time you chose. If you want to skip to another time, select another time, select another date, or a different time from the dropdown menu. If you need to skip back to the video to retur the live stream. If you need to go back to the video's download page, click on the download button on the left to return to the video's download page. Video Search for YouTube is available for free on the Chrome Web Store. YouTube replace Facebook? In some ways, it can - but YouTube's culture is completely different. Here's how you can compare and contrast the two sites. From the beginning, Facebook was more about status update each other ab or share memes or cartoons. These are funny content that users can make and share. Over time, Facebook came to contain more videos than just photos. In the beginning, Facebook's number of users were few and the content on

## **System Requirements For Video Search For YouTube:**

Xbox One: Windows 10 (64-bit version) Mac OSX: 10.12 (64-bit version) PS4: Windows 10 (64-bit version) Windows 7/8/8.1 (64-bit version) Minimum system specifications Windows: OS: Windows 8.1 (64-bit) Processor: Intel Core

Related links:

<http://www.kengerhard.com/wp-content/uploads/2022/06/rosaneom.pdf> <https://cydran.com/en/?p=11260> <https://market.harmonionline.net/advert/kmeans-crack-for-pc/> <https://www.romashopcity.com/wp-content/uploads/2022/06/hensab.pdf> <https://bryophyteportal.org/portal/checklists/checklist.php?clid=10220> <http://dragonsecho.com/?p=2069> <https://manevychi.com/surfbeam2-status-crack-free-registration-code-free-download-mac-win-final-2022/> [https://mia.world/upload/files/2022/06/zzaA9MISDXbrY8ZebGdx\\_06\\_2eadf6c92f138c2e6db92fd483dd88fa\\_file.pdf](https://mia.world/upload/files/2022/06/zzaA9MISDXbrY8ZebGdx_06_2eadf6c92f138c2e6db92fd483dd88fa_file.pdf) <https://1z82.com/wp-content/uploads/2022/06/fitjahm.pdf> [https://cowgirlgrit.com/wp-content/uploads/2022/06/PDF\\_Fixer.pdf](https://cowgirlgrit.com/wp-content/uploads/2022/06/PDF_Fixer.pdf)